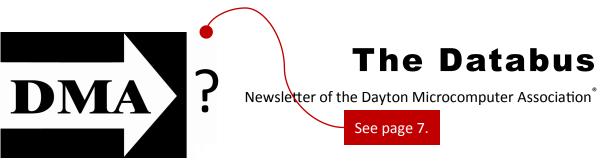

Volume III (New Series), Issue 9 – September 2012

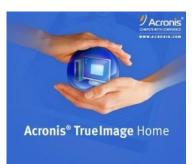

# GENE BARLOW:

Acronis True Image Tuesday, September 25, 7:00 P.M., 4801 Springfield Street

Click <u>here</u> for a map — plenty of free parking All DMA General Meetings are free and open to the public — bring a friend!

A CRONIS is perhaps best known for its "True Image" software, the fastest and most reliable method for backing up files on your computer. If you're like most, you have much of your and your family's life

## CONTENTS:

Inside DMA ... The entire issue! August Trustees' Minutes ... 3 Musonius Rufus Sells Out! ... 6 Should DMA *Remain* DMA? ... An Exchange ... 7

stored on that trusty (?) old local hard drive. If it fails, irreplaceable financial, tax, legal, and personal records (tax and legal documents, photographs, etc.) are gone forever.

Gene Barlow is one of a vanishing breed: a manufacturer's rep who still works closely with user groups throughout this country. He presents a "webinar" each year to DMA, outlining Acronis' latest products. (Yes, the company makes more than back-up software!) Gene has also contributed valuable technical articles to THE DATABUS.

This year's edition of True Image supports Windows 8, and hard drives greater than 2 terabytes in size. Gene will answer your questions and offer Acronis products at substantial discounts. Software purchased from Gene also comes with technical support not given by the manufacturer.

Join us in welcoming Gene Barlow at 7:00 P.M., Tuesday the 29<sup>th</sup>, at 4801 Springfield Street. This month, we return to our usual meeting room on the third floor.

# The Dayton Microcomputer Association<sup>®</sup>, Inc.

Post Office Box 4005 Dayton, Ohio 45401

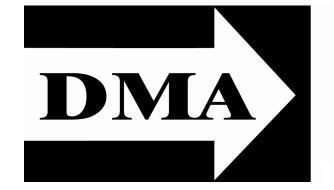

ESTABLISHED IN 1976, DMA is a group of Dayton-area professionals and hobbyists in the field of computing and information technology. General membership meetings are usually on the last Tuesday of each month. DMA has a number of Special Interest Groups (SIGs) in areas ranging from digital photography and geneology to the Linux operating system. Each SIG meets according to its own schedule. DMA is a member of APCUG and ASC. (Click on any of the logos — including our own — to go to that organization's Home Page.)

# Officers and Board of Trustees

# Jim DALLEY

President

Gary TURNER *Uice–President* Glady CAMPION\* *Secretary* Martin ARBAGI *Treasurer* 

Nancy CHRISTOLEAR Ken PHELPS Grant ROOT Wynn ROLLERT Jim ULLOM

Dave LUNDY\* Webmaster \* Not a Trustee

# Submissions ...

**T**HE DATABUS welcomes compliments, complaints, suggestions, and especially articles. We can accept articles in ASCII, or as attachments in Microsoft Word or Works, Open Office Writer, Word Perfect, or even WordStar! No PDF files, please. Send e-mails to:

# Editor@DMA.org

All articles are subject to editing for spelling, grammar, usage, and space. Always retain a copy of your work, as THE DATABUS cannot be responsible for loss. When articles are of roughly equal quality, those by paid—up DMA members receive preference.

All registered trademarks, for example: Acronis, DMA, or Windows, are the property of their respective owners. However, for better readability, the Registered Trade Mark symbols (®) have been omitted. The Editor occasionally inserts comments into articles. Such comments are always in square brackets [like this].

# —In & Around DMA—

DMA Board of Trustees — Meeting of August 6, 2012

Inutes are normally published about two months late, because Minutes of the previous month must be approved by the Trustees at their meeting the next month. For example, the Minutes for August were reviewed by the Trustees at their September meeting. Once approved, the corrected Minutes are then published in this month's DATABUS.

# CALL TO ORDER

Jim Dalley called the meeting to order at 7:00 P.M.

Trustees present: Martin Arbagi, Nancy Christolear, Jim Dalley, Ken Phelps, Wynn Rollert, Grant Root, Gary Turner, Jim Ullom.

Others present: Glady Campion, Myron Schlensker, Ed Skuya.

## **OFFICERS' REPORTS**

#### President — Jim DALLEY

Jim gave us the latest information about the Dallas Museum of Art and led a discussion on the open issues. See report under "Old Business" (next page).

Vice President — Gary TURNER

No report.

Secretary — Glady CAMPION

Glady presented the Minutes from the July meeting. Jim Ullom moved the minutes be accepted, Martin Arbagi seconded, and the motion passed.

Treasurer — Martin ARBAGI

Martin reported on the transactions for June and July.

#### **COMMITTEE REPORTS**

Audit — Glady CAMPION

No report.

#### Funding — OPEN

No report.

Membership — Dave LUNDY, Glady CAMPION

We currently have 111 Regular, 4 Associate, 0 Student, and 2 Life members, for a total of 117. Attendance at the July meeting was 38 and the 50–50 raffle brought in \$24.

(Continued on page 4)

#### Page 4

#### (Continued from page 3)

Net Administration Team — Ken PHELPS, Gary TURNER

No problems to report.

Nominations — Gary TURNER

Gary announced that Ed Skuya has expressed an interest in running for the open seat on the Board.

### Programs — Jim ULLOM

Jim reported a very good turnout for the Genealogy program last month by Michael Garrambone.

- This month is a presentation on Self–Publishing given by Professor William Irvine of Wright State University.
- September will be a "webinar" from Gene Barlow on True Image and Disk Director.
- October will be a visit from Keith Mayer from Microsoft.
- December will be our Holiday Dinner.

### Publications — Martin ARBAGI

Martin published an article by Jim Dalley in THE DATABUS. He would like more articles from DMA members.

# **OLD BUSINESS**

#### Publicity Committee — Jim ULLOM

Jim has a friend with some public relations experience, and will ask what he might charge work for us.

DMA Picnic — Martin ARBAGI

Shelter #3 is reserved at Indian Riffle Park for noon Saturday, September 15. Martin has tickets available for \$3 each and has sold 18 so far.

#### Holiday Dinner — Glady CAMPION

We have a room reserved at the Spaghetti Warehouse for Tuesday, December 11.

## Dallas Museum of Art — Jim DALLEY

Jim received a letter July 31. The Dallas Museum of Art bought several domain names we could adopt as our new domain name.

Myron Schlensker expressed his reluctance at selling the "dma.org" domain name. He offered several alternative suggestions to selling. He reminded the Board that we have held this name for many years and should not give it away easily.

Jim Ullom moved that we offer to sell the domain name "dma.org" to the Dallas Museum of Art for \$50,000. Gary Turner seconded and the motion passed.

PyOhio — Glady CAMPION

PyOhio was held on July 28 and 29 at the Ohio Union at Ohio State in Columbus. Organizers were expecting about 200 attendees.

## APCUG/CAMUG Regional Conference — Jim ULLOM

Jim Ullom and Glady Campion attended the APCUG Regional Conference in Can-

(Continued on page 5)

#### August 2012

#### Page 5

#### (Continued from page 4)

ton on July 12 and 13. There was a long list of speakers and plenty of door prizes. Bob Vance, our region 3 advisor, asked if DMA would hold the 2013 regional conference in Dayton. Jim Ullom is talking with the Englewood Holiday Inn. We would try to use as many local speakers as possible.

#### **NEW BUSINESS**

#### DMA Annual Meeting in September

The Board needs to put together a program.

#### **ADJOURNMENT**

At 8:55, Jim Ullom moved that meeting be adjourned, Jim Dalley seconded, and the motion passed.

# Respectfully Submitted,

# Glady Campion, Secretary

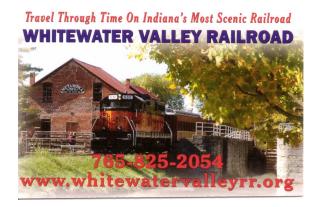

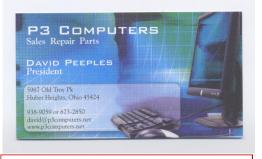

5% Discount to DMA members! (Special orders excluded.)

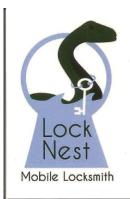

Lock Nest Mobile Locksmith

Steve Davis

P.O. Box 753 Vandalia, OH 45377 937.890.1936

Locknestmobile@gmail.com www.locknestmobilelocksmith.com 10% Discount to DMA members!

#### Page 6

#### **The Databus**

#### September 2012

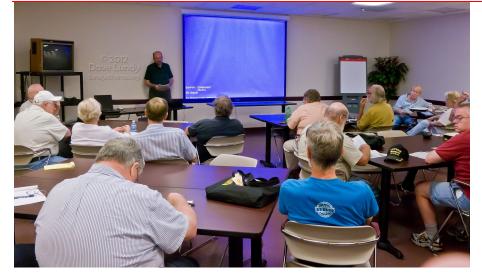

In the absence of DMA President JIM DALLEY, Vice President GARY TURNER chairs a packed meeting.

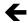

BILL IRVINE,our speaker, drives a point home.

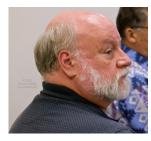

Dave SCHWAB (above), STEVE SCHOEMANN (directly below), and DAVE COOK (below right) listen thoughtfully.

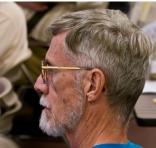

Looking very Roman, RUFUS WALKER (above) listens to Prof. Irvine discussing his ancestor [?].

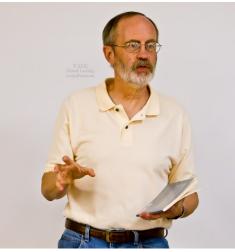

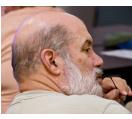

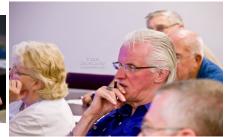

GLADY CAM-PION (right), considers publishing that novel she's just finished.

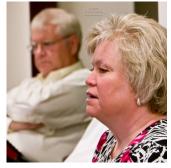

ittle could MUSONIUS RUFUS have known that he'd sell out audiences almost 2,000 years after his death! The ancient Roman philosopher's fragments (nothing written by him has survived intact, so we only have bits and pieces) were translated by retired Wright State University Classicist CYNTHIA KING. WSU Professor of Philosophy WILLIAM IRVINE contributed an Introduction. When no major publisher expressed any interest, Bill decided to self-publish, using Amazon's "Create Space" Web site. The book has since sold about 1,000 copies. Bill discussed his experiences with and insights into the self-publishing industry at our August meeting, drawing a full house, with a substantial number of non-members in attendance. Official DMA photographer DAVE LUNDY snapped the candid shots above.

# Should The Dayton Microcomputer Association Remain The Dayton Microcomputer Association? —An Exchange of Views—

A T THE LAST MEETING, the selling of the dma.org domain was discussed. The question "what should we call ourselves now" was also put out there, and we were invited to spend some time thinking about this.

While thinking it over, I realized two things:

1) The term "microcomputer" is very dated — popular in the 70s, and pretty much out of usage by the 1990s.

#### ... AND ...

2) Perhaps the new name should somehow more broadly encompass various digital hobbies or advancements, such as the ongoing shift to tablets and smartphones, instead of desktop computers.

Even the terms "PC" or "computer" might be a bit too limiting to truly encompass the shift that is moving from desktop to tablets and smartphones. "Computer" is, of course, technically still correct, but perhaps we should call ourselves the "Dayton Computer Users," or maybe something like "Dayton Digital Enthusiasts."

Thanks,

#### Daniel Woodard

D AN WOODARD'S PROPOSAL IS NOT NEW. When I was DMA Treasurer for the first time, we still had an office at 119 Valley Street to house the Ohio Technology Access Project (OTAP), and Mike Carr was OTAP's Director. 119 Valley was on my way to work (I was partially retired at that period and only went in part-time), and I'd stop by the DMA office, generally arriving between 7:45 and 8:15 A.M., and put in a couple of hours' effort on DMA finances before going on my way to my "real" office at Wright State University. Mike C. came in about the same time, and we had several conversations on this subject.

Mike was emphatic on the need for a name change, and used all the arguments that Dan Woodard puts forth. Well, maybe he didn't speak of tablets, which were in the developmental stage at that time (2007–2009). Mike was convincing. However, in the last three years, I've given a lot more thought to the matter, and am no longer sure.

If you look around, you'll see that "retro" is the order of the day when it comes to branding and packaging. Just this morning (Wednesday, 6 September) I was reading an article about kitchen appliances over coffee in *The Wall Street Journal*. It seems that stainless steel is fading as "the" look for refrigerators, stoves, etc. What's replacing it Well, Whirlpool, a leading U.S. manufacturer familiar to all of us has come up with a brilliant idea: White! (Whirlpool calls it "ice.") A sidebar to the WSJ article notes

(Continued on page 8)

#### (Continued from page 7)

(perhaps with a touch of sarcasm) that white for kitchen appliances first became standard in the 1920s.

There are literally dozens of other examples I could cite. For example, the big mailorder hunting, fishing, and camping outfitter in Maine, L. L. Bean, now celebrating its 100<sup>th</sup> anniversary, has returned to a typeface used in its catalogs back in the 1930s. (Admittedly, this is temporary.) A third example is the Coca–Cola company, which went back to its legendary Victorian "hourglass" bottles and jugs several years ago. And of course Coke never did abandon its equally Victorian calligraphic trademark.

I think we ought carefully to consider changing our name. Perhaps those of us who know people who work in the advertising industry, might consult them and take their advice into consideration. I can think of a publicity slogan right off the bat: "DMA — it's more than computers!"

A final thought: if we *do* change our name, we should also decide whether DMA is primarily a *professional* group, a *hobbyists*' group, or a little of *both*. "Dayton Digital Enthusiasts" is most appropriate for a hobbyists' club.

Martin Arbagi

WASN'T AWARE that DMA was considering changing its actual name (as opposed to its Internet domain name).

However, my thoughts about the URL have been running parallel to Daniel's. I think that de-emphasizing the term "microcomputer" might not be a bad idea.

I'm thinking that "daytoncomputing.org" would stake some significant territory and indicate the breadth of our interests. It's also meaningful and easy to remember.

Thoughts?

Grant Root

# THE DATABUS welcomes further discussion on this point.

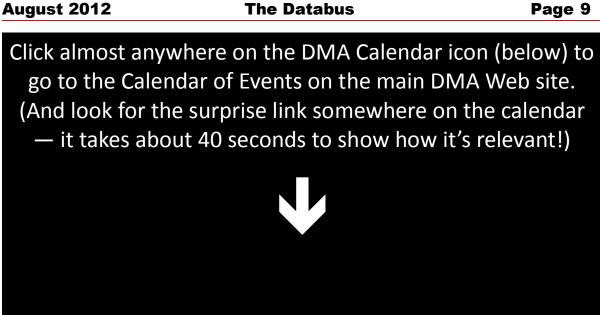

# **Dayton Microcomputer Association Events for October 2012**

For additions or corrections, contact Dave Lundy

| Sunday | Monday                                                                                               | Tuesday                                                             | Wednesday                                                                              | Thursday                                | Friday | Saturday                                                |
|--------|----------------------------------------------------------------------------------------------------|---------------------------------------------------------------------|----------------------------------------------------------------------------------------|-----------------------------------------|--------|---------------------------------------------------------|
|        | 1<br>7:00pm <u>DMA</u><br><u>Board of</u><br><u>Trustees</u><br><u>*Special</u><br><u>location</u> * | 2<br>6:30pm <u>Dayton</u><br><u>Diode</u>                           | 3                                                                                      | 4<br>6:30pm<br><u>Genealogy SIG</u>     | 5      | 6<br>3:00-5:00pm<br><u>Classic</u><br><u>Computers</u>  |
| 7      | 8                                                                                                    | 9                                                                   | 10<br>7:00pm <u>Dayton</u><br><u>Dynamic</u><br><u>Languages Users</u><br><u>Group</u> | 11                                      | 12     | 13                                                      |
| 14     | 15<br>7:00pm <u>Amateur</u><br><u>Radio SIG</u><br>7:00pm <u>Apple-</u><br><u>Dayton SIG</u>         | 16<br>7:00pm<br><u>Software</u><br><u>Development</u><br><u>SIG</u> | 17                                                                                     | 18<br>7:00pm <u>Linux</u><br><u>SIG</u> | 19     | 20<br>3:00-5:00pm<br><u>Classic</u><br><u>Computers</u> |
| 21     | 22                                                                                                   | 23                                                                  | 24                                                                                     | 25                                      | 26     | 27                                                      |
| 28     | 29                                                                                                   | 30<br>7:00pm <u>DMA</u><br><u>Main mtg</u>                          | 31<br>Halloween                                                                        |                                         |        |                                                         |

The Databus

# **DMA Membership Application/Renewal**

PLEASE ALLOW UP TO THREE WEEKS FOR APPLICATION PROCESSING AND INTERNET SET-UP

| Name:                                                                                                    | Birth d                           | ate://<br>Mo. day year       |
|----------------------------------------------------------------------------------------------------|-----------------------------------|------------------------------|
| Associate Name:                                                                                                    |                                   |                              |
| Address:                                                                                                    |                                   | mo. day year                 |
| City:                                                                                                    | State:                            | Zip:                         |
| Phone: (Home) () (Work) ()                                                                                                    |                                   |                              |
| I wish to have my name and address published in the club roster: YES D N                                                                                                    | 0 🗖                               |                              |
| E-mail address:@                                                                                                    |                                   |                              |
| Name of DMA member who recruited me:                                                                                                    | (only ne                          | ew regular memberships)      |
| Are you a current or recent DMA Member? Yes D No D Change of Address only                                                                                                    | y? 🛛 Today's dat                  | e: / /                       |
| If you are renewing, please give your Membership Number (from your membership                                                                                                    |                                   |                              |
|                                                                                                    |                                   |                              |
| Type of Membership                                                                                                    |                                   |                              |
| Application is for: New Membership 📮 Membership Renewal 📮 Associate Members                                                                                                    | ship* 🗖                           |                              |
| If applying for free student membership, please give school name and student ID numb old. (Student Members <i>cannot</i> vote in DMA elections.)                                 | er: Available only                | for students under 22 years  |
| School Name: Student ID#:                                                                                                    |                                   |                              |
| * A family or associate membership is an additional membership for a member of your in in the member's household. If this is a family or associate membership, give name of regu | •                                 | r someone else who is living |
| Dues/Fees (Dues and Fees are subject to change without prior notice):                                                                                                    |                                   |                              |
| Membership (one year — New or Renewal)                                                                                                    | 1.) 🖵 \$25.00                     |                              |
| Family or Associate Membership (must live at same address as regular member)                                                                                                    | 2.) 🗖 \$12.50                     |                              |
| Free Student Membership for students under 22 yrs of age. (Student Members cannot vol                                                                                            | te in DMA elections<br>3.) 🖵 FREE | 5.)                          |
| Please assign me a user ID for E–mail and Usenet news access one–time setup fee for new E–mail accounts.                                                                         | 4.) 🗖 \$10.00                     |                              |
| Total — Lines 1 and 2 (+ 4 if checked)                                                                                                    | 5) \$                             |                              |
| Make your check payable to Dayton Microcomputer Association, Inc. (DMA), and then ser                                                                                            |                                   | oplication to:<br>x 340402   |
| DMA Use only: Membership #                                                                                                    |                                   | ercreek, OH 45434–0402       |
| Exp. Date:///                                                                                                    |                                   | Cash                         |
| Processed by:                                                                                                    |                                   | Check                        |
| REV: 26 June 2011 Click here to pay your                                                                                                    | dues                              | Check #                      |
|                                                                                                    |                                   |                              |
| using PayPal. Simpli                                                                                                    |                                   |                              |
| Membership Form,                                                                                                    | too!                              |                              |